# **SCOGNOS**

## Desarrollo de Aplicaciones móviles y de escritorio con .NET MAUI

Código: MAUI-002

#### **Propuesta de Valor:** DESARROLLO - PROGRAMACIÓN - METODOLOGÍAS

**Duración:** 50 Horas

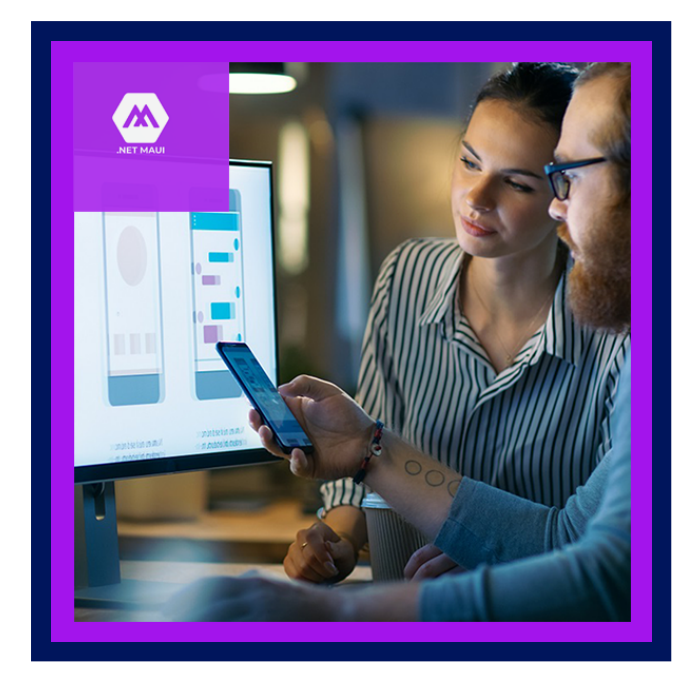

Aprenda a usar .NET MAUI para crear aplicaciones que se ejecutan en dispositivos móviles y en el escritorio con C# y VISUAL STUDIO. Aprenderá los fundamentos de la creación de una aplicación con .NET MAUI y temas más avanzados, como el almacenamiento local de datos y la invocación de servicios web basados en REST.

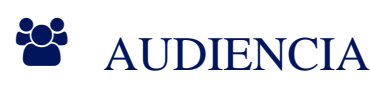

Profesionales, estudiantes y desarrolladores que quieran utilizar tecnologías de Microsoft como .NET para crear aplicaciones multiplataforma en especial para Android e iOS.

### $\equiv$  PRE REQUISITOS

Experiencia básica de programación con lenguajes orientados a objetos.

### <sup>O</sup> OBJETIVOS

- Describa la arquitectura .NET MAUI
- Crear un proyecto .NET MAUI en VISUAL STUDIO
- Crea tu primera aplicación .NET MAUI
- Agregar controles visuales a una aplicación .NET MAUI
- Crear la aplicación traductora de números de teléfono

# **LEOGNOS**

## **F.F. CERTIFICACIÓN DISPONIBLE**

Certificado oficial de **COGNOS**.

## *U* CONTENIDO

#### 1. CREE UNA APLICACIÓN MULTIPLATAFORMA CON .NET MAUI

- 1.1. INTRODUCCIÓN
- 1.2. DESCRIBA LA ARQUITECTURA .NET MAUI
- 1.3. CREAR UN PROYECTO .NET MAUI EN VISUAL STUDIO
- 1.4. CREA TU PRIMERA APLICACIÓN .NET MAUI
- 1.5. AGREGAR CONTROLES VISUALES A UNA APLICACIÓN .NET MAUI
- 1.6. CREAR LA APLICACIÓN TRADUCTORA DE NÚMEROS DE TELÉFONO

#### 2. CREAR UNA IU EN UNA APLICACIÓN .NET MAUI UTILIZANDO XAML

- 2.1. INTRODUCCIÓN
- 2.2. BENEFICIOS DE USAR XAML
- 2.3. TIPOS Y PROPIEDADES EN .NET MAUI XAML
- 2.4. MANEJO DE EVENTOS EN XAML
- 2.5. CREA TU PRIMERA PÁGINA XAML
- 2.6. EXTENSIONES DE MARCADO XAML
- 2.7. VALORES ESPECÍFICOS DE LA PLATAFORMA EN XAML
- 2.8. AGREGAR COMPORTAMIENTO A SU PÁGINA XAML

#### 3. DISEÑO PERSONALIZADO EN PÁGINAS .NET MAUI XAML

- 3.1. INTRODUCCIÓN
- 3.2. ESPECIFICAR EL TAMAÑO DE UNA VISTA
- 3.3. EXPLORE LAS OPCIONES DE ALINEACIÓN
- 3.4. ORGANIZAR VISTAS CON STACKLAYOUT
- 3.5. USAR STACKLAYOUT PARA CREAR UNA INTERFAZ DE USUARIO
- 3.6. ORGANIZAR VISTAS CON CUADRO
- 3.7. USAR GRID PARA CREAR UNA INTERFAZ DE USUARIO

#### 4. DISEÑE PÁGINAS .NET MAUI XAML CONSISTENTES MEDIANTE EL USO DE RECURSOS COMPARTIDOS

- 4.1. INTRODUCCIÓN
- 4.2. DEFINIR Y UTILIZAR RECURSOS
- 4.3. USAR RECURSOS A NIVEL DE PÁGINA
- 4.4. USAR Y ACTUALIZAR RECURSOS DINÁMICOS
- 4.5. USA RECURSOS DINÁMICOS PARA ACTUALIZAR ELEMENTOS
- 4.6. CREE UNA IU CONSISTENTE UTILIZANDO ESTILOS
- 4.7. CREAR Y APLICAR ESTILO
- 4.8. CREAR Y UTILIZAR RECURSOS EN TODA LA APLICACIÓN

# **Z COGNOS**

#### 4.9. UTILICE RECURSOS PARA TODA LA APLICACIÓN

#### 5. CREE APLICACIONES DE .NET MAUI DE MÚLTIPLES PÁGINAS CON NAVEGACIÓN CON PESTAÑAS Y FLYOUT

- 5.1. INTRODUCCIÓN
- 5.2. IMPLEMENTAR NAVEGACIÓN FLYOUT
- 5.3. IMPLEMENTAR LA NAVEGACIÓN POR PESTAÑAS CON .NET MAUI SHELL
- 5.4. NAVEGACIÓN EN LA PESTAÑA IMPLEMENTAR
- 5.5. USAR PÁGINAS CON PESTAÑAS CON PÁGINAS EN LA PILA DE NAVEGACIÓN
- 5.6. USAR PÁGINAS CON PESTAÑAS CON PÁGINAS DE NAVEGACIÓN

#### 6. CONSUMIR SERVICIOS WEB REST EN APLICACIONES .NET MAUI

- 6.1. INTRODUCCIÓN
- 6.2. DETECTAR CONECTIVIDAD DE RED
- 6.3. CONSUMIR UN SERVICIO REST CON HTTPCLIENT
- 6.4. UTILIZAR CARACTERÍSTICAS DE RED ESPECÍFICAS DE LA PLATAFORMA
- 6.5. CONSUMIR UN SERVICIO REST CON HTTPCLIENT

#### 7. ALMACENAR DATOS LOCALES CON SQLITE EN UNA APLICACIÓN .NET MAUI

- 7.1. INTRODUCCIÓN
- 7.2. COMPARAR OPCIONES DE ALMACENAMIENTO
- 7.3. ALMACENAMIENTO DE DATOS LOCALMENTE CON SQLITE
- 7.4. UTILIZAR SQLITE ASINCRÓNICAMENTE

### **RENEFICIOS**

Al finalizar el curso, los participantes aprenderán los fundamentos de la creación de una aplicación con .NET MAUI y temas más avanzados, como el almacenamiento local de datos y la invocación de servicios web basados en REST.